Eclipse RCP

13 ISBN 9787121158018

10 ISBN 7121158019

出版时间:2012-5

 $\qquad \qquad$ 

页数:286

版权说明:本站所提供下载的PDF图书仅提供预览和简介以及在线试读,请支持正版图书。

www.tushu000.com

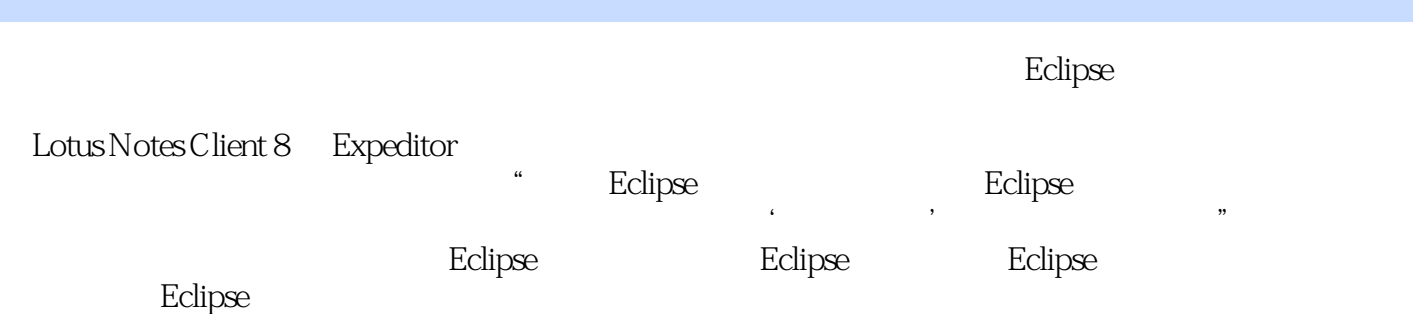

#### 对Eclipse技术从业人员实实在在受用、既能知其然又能知其所以然、颇有深度和魅力的书籍就成了项

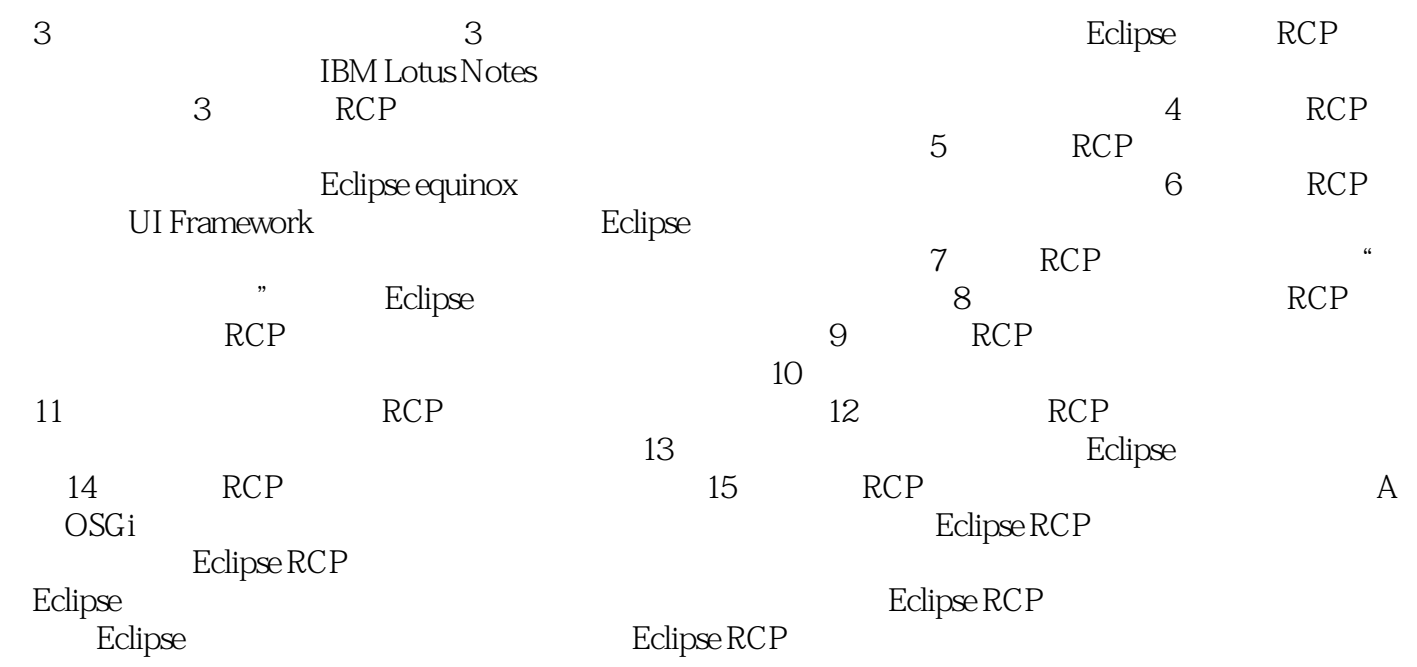

Eclipse

Eclipse RCP<br>RCP

 $\begin{tabular}{ll} \multicolumn{2}{c}{\text{Eclipse RCP}}\\ \multicolumn{2}{c}{\text{Eclipse RCP}}\\ \multicolumn{2}{c}{\text{Eclipse RCP}}\\ \multicolumn{2}{c}{\text{Eclipse RCP}}\\ \multicolumn{2}{c}{\text{Eclipse RCP}}\\ \multicolumn{2}{c}{\text{Eclipse RCP}}\\ \multicolumn{2}{c}{\text{Eclipse RCP}}\\ \multicolumn{2}{c}{\text{Eclipse RCP}}\\ \multicolumn{2}{c}{\text{Eclipse RCP}}\\ \multicolumn{2}{c}{\text{Eclipse RCP}}\\ \multicolumn{2}{c}{\text{Eclipse RCP}}\\ \multicolumn$ 

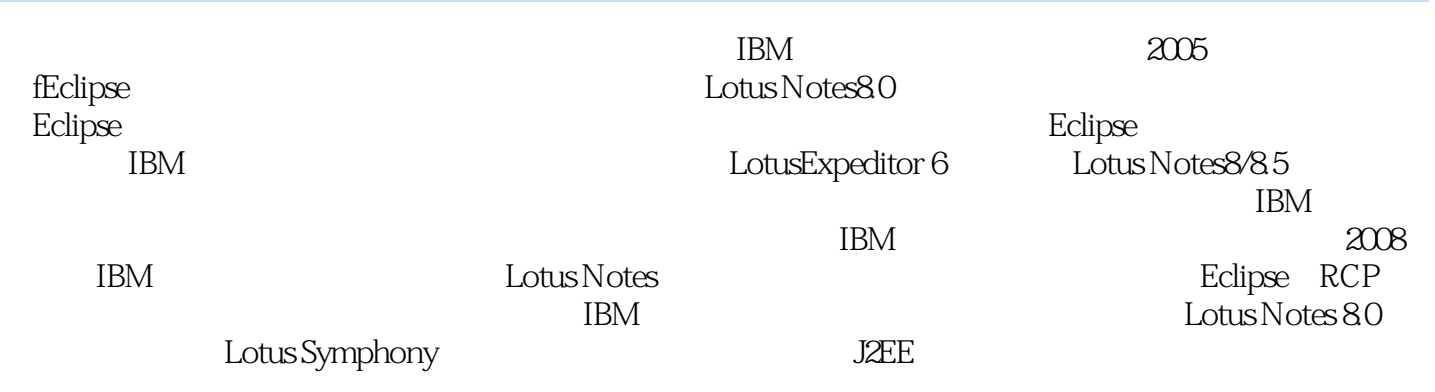

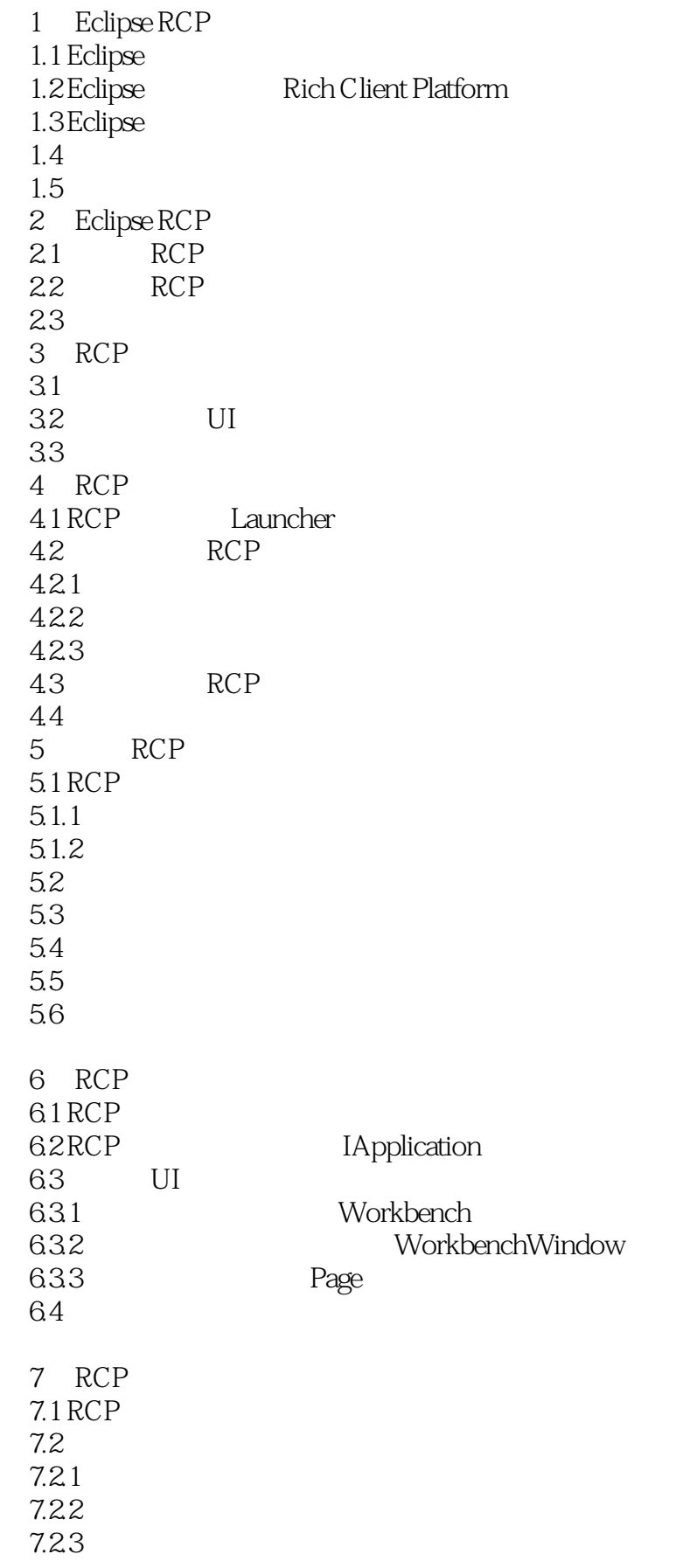

 7.3 数据区配置方法及应用 7.3.1 7.32  $7.4$ 8 RCP 8.1  $81.1$  Shell 8.1.2 8.1.3 8.2 821 8.2.2 83 9 Presentation—— 9.1 Presentation 9.2 Presentation 9.3  $10$  $10.1$  $10.1.1$  action 10.1.2 RCP 10.2  $10.21$ 10.2.2 CoolBar ToolBar 10.3  $11 \qquad \qquad \text{---} \qquad \qquad \text{RCP}$ 11.1  $11.2$ 11.3 11.4  $11.5$  $12 \qquad \qquad - 12.1$ 12.2 123 12.4  $12.5$ 第13章 动态插件 13.1 13.1.1 Bundle  $13.1.2$  Bundle 13.1.3  $132$ 13.2.1 Whiteboard Pattern 1322 133 1331 1332 134

14 RCP 14.1 14.2 143 15 RCP  $15.1$  $15.1.1$  site.xml  $15.2$ 15.2.1 Eclipse 15.22 15.3 15.4 A OSGi

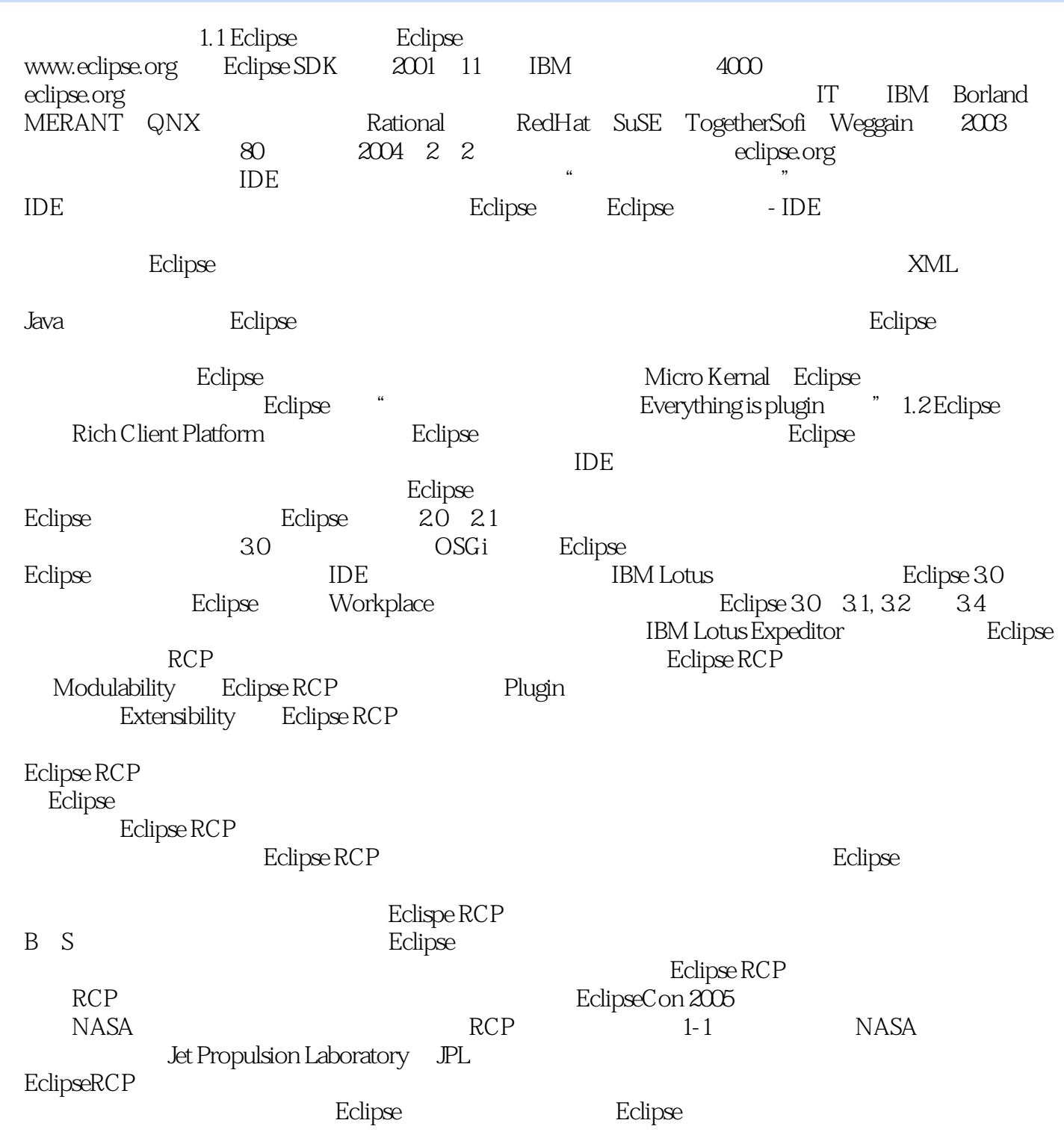

Eclipse RCP Eclipse RCP  $Eclipse RCP$ 

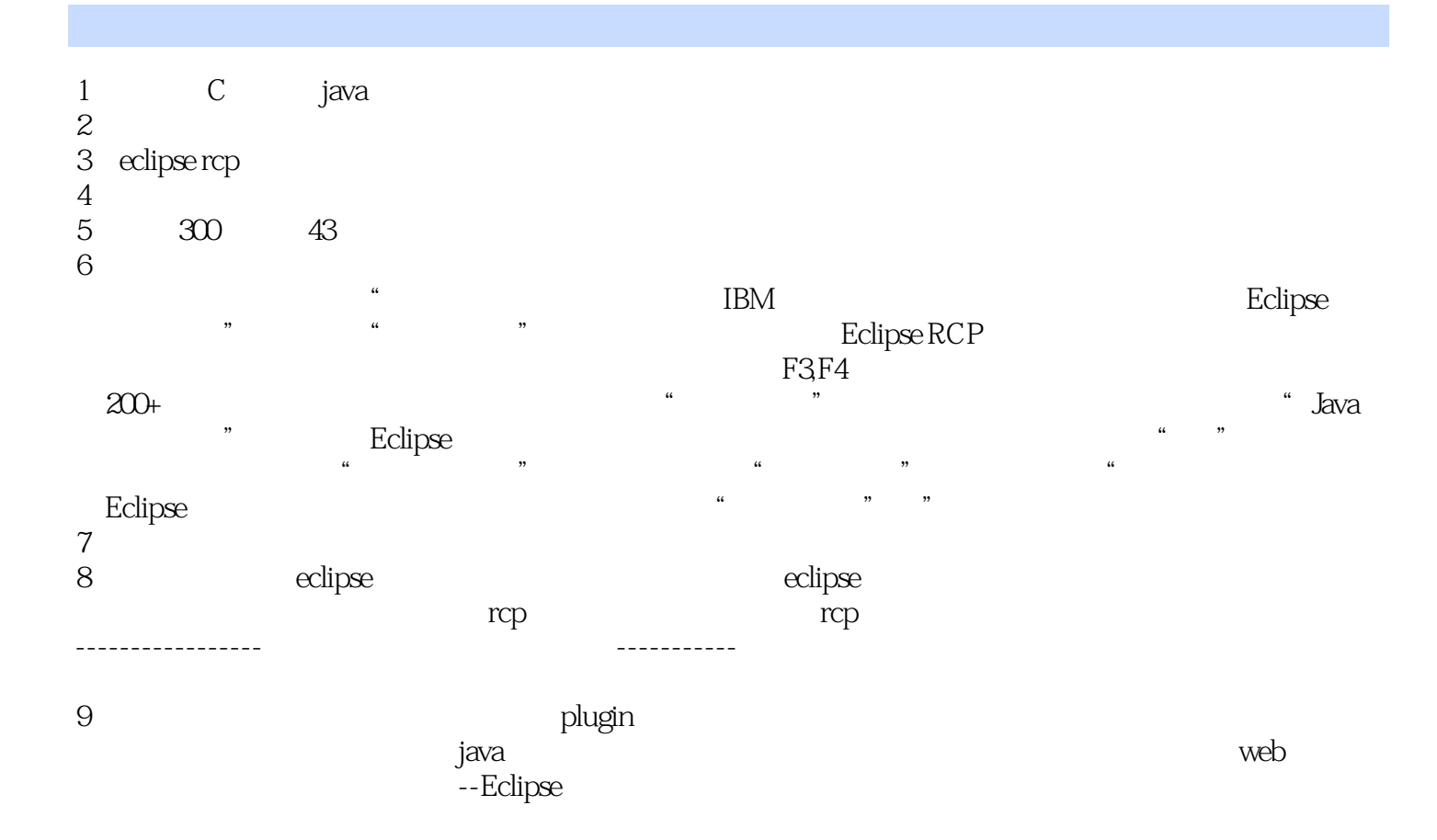

本站所提供下载的PDF图书仅提供预览和简介,请支持正版图书。

:www.tushu000.com